## Fancyhdr Hans Friedrich Steffani 21. Juni 2000

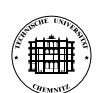

Hans Friedrich Steffani TU Chemnitz Lehrstuhl fur Elektr. Maschinen u. Antriebe 1 ¨

## **1 Standardseitenstile**

- plain Seitenzahl unten, sonst nichts; \chapter, \maketitle wenn keine eigene Titelseite
- empty ganz leer; \maketitle wenn eigene Titelseite
- headings Kapitel / Abschnitt im Kopf links, Abschnitt / Unterabschnitt rechts; Seiten oben / außen
- myheadings Seitenzahlen oben, außen; \mark... muß per Hand aufgerufen werden

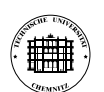

## **2 Der Markmechanismus**

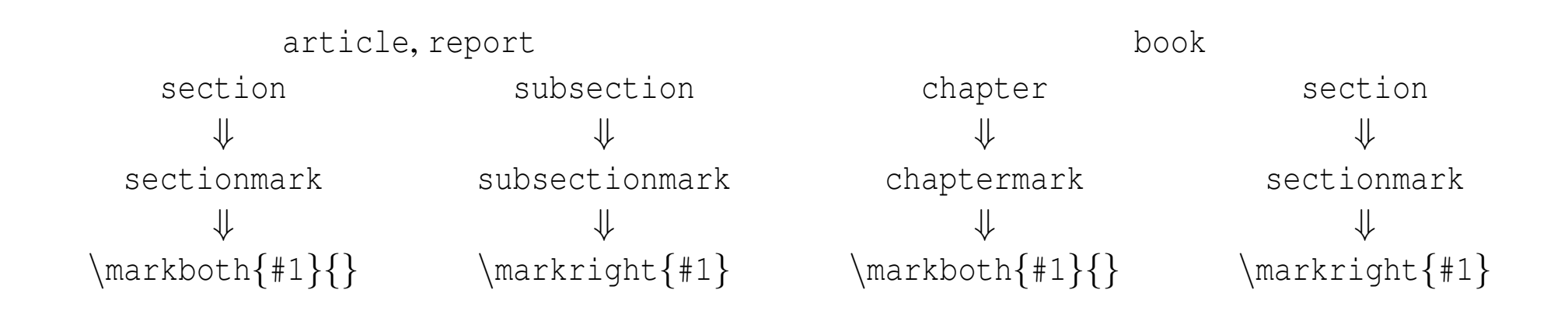

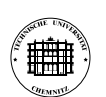

Hans Friedrich Steffani TU Chemnitz Lehrstuhl für Elektr. Maschinen u. Antriebe 3 3

## **Der Markmechanismus**

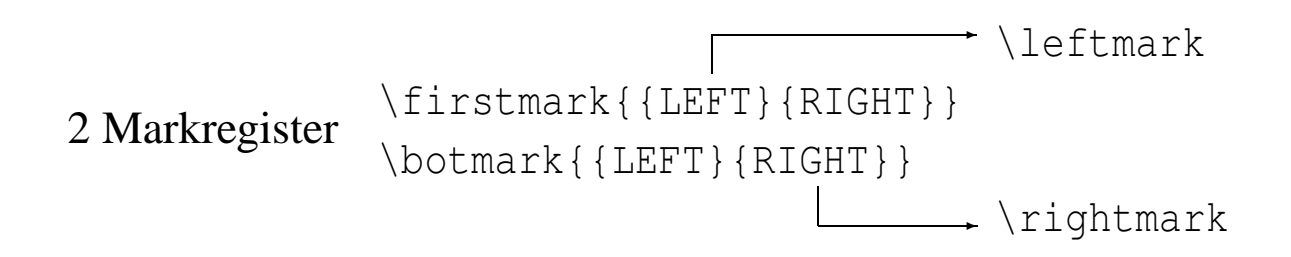

Letztes \markboth einer Seite ⇒ \leftmark Erstes \markboth oder \markright einer Seite  $\Rightarrow$  \rightmark

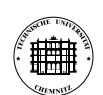

Hans Friedrich Steffani TU Chemnitz Lehrstuhl für Elektr. Maschinen u. Antriebe 4 4

## **3 Neuen Seitenstil aktivieren**

\usepackage{fancyhdr}

\pagestyle{fancy}% eigenen Seitestil aktivieren}

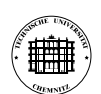

Hans Friedrich Steffani TU Chemnitz Lehrstuhl fur Elektr. Maschinen u. Antriebe 5 ¨

## **4 Seitenaufbau**

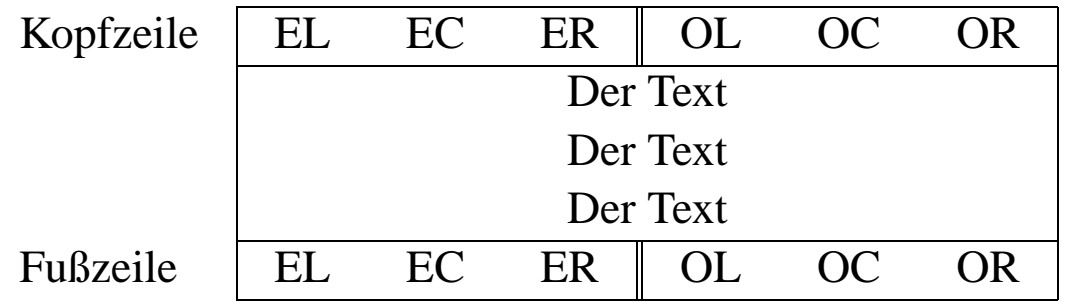

\fancyhf{}% Alle Felder loeschen

```
% Seitenzahl bei geraden/linken Seiten nach links/aussen
\fancyheader[EL]{\thepage}
% Seitenzahl bei ungeraden/rechten Seiten nach rechts/aussen
\fancyheader[OR]{\thepage}
```

```
% Oder kurz: \fancyheader[EL,OR]{\thepage}}]
```
\fancyheader[ER]{\rightmark}% Kapitel/Abschnitt \fancyheader[OL]{\rightmark}% Abschnitt/Unterabschnitt

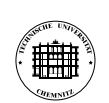

Hans Friedrich Steffani TU Chemnitz Lehrstuhl fur Elektr. Maschinen u. Antriebe 6 ¨

## . . **5 Weiteres**

- Die Dicke der Trennlinien kann durch \renewcommand{\headrulewidth}{dicke} bzw. \renewcommand{\footrulewidth}{dicke} festgelegt bzw. abgeschaltet werden
- Die Breite der Kopf-/Fußzeile ist standardmäßig gleich der Textbreite. Eine Kopf-/Fußzeile kann aber in den Rand hineinreichen:

```
\addtolength{\headwidth}{\marginparsep}
\addtolength{\headwidth}{\marginparwidth}
```
• Die Linien werden von \headrule bzw. \footrule erzeugt, die man dann auch umdefinieren kann

. . .

```
\renewcommand{\headrule}{\vbox to 0pt{\hbox to\headwidth{\dotfill}\vss}}
\renewcommand{\footrule}{\vbox to 0pt{\hbox to\headwidth{\dotfill}\vss}}
```
gilt auf dieser Seite

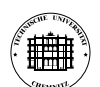

Hans Friedrich Steffani TU Chemnitz Lehrstuhl für Elektr. Maschinen u. Antriebe

## **6 Vorhandene Seitenstile umdefinieren**

- \chapter, \maketitle rufen automatisch \thispagestyle{plain} auf.
- ⇒ plain umdefinieren
	- \fancypagestyle{plain}{%
	- ... alle fancy-Makros ...

}

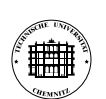

Hans Friedrich Steffani TU Chemnitz Lehrstuhl für Elektr. Maschinen u. Antriebe <sup>8</sup> <sup>8</sup>

## **7** Besonderes Seitenlayout für p-Seiten

- fancyhdr.sty stellt die Befehle \iffloatpage (enthalt die Seite nur Fließobjekte?) ¨ \iftopfloat (beginnt die Seite mit einem Fließobjekt?) \ifbotfloat (endet die Seite mit einem Fließobjekt?) zur Verfügung
- Damit sind Konstruktionen wie

\renewcommand{\headrulewidth}{\iffloatpage{0pt}{0.4pt}}% keine Linien auf Bilderseiten! möglich.

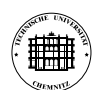

Hans Friedrich Steffani TU Chemnitz Lehrstuhl für Elektr. Maschinen u. Antriebe <sup>9</sup> <sup>9</sup>

Standardseitenstil plain

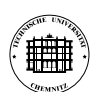

Hans Friedrich Steffani TU Chemnitz Lehrstuhl fur Elektr. Maschinen u. Antriebe 10 ¨

\pagestyle{plain}

### **2 Die vier Seitenstile von LATEX**

- plain ist der Standardstil, er erzeugt eine Fußszeile mit zentrierter Seitennummer. \chapter erzwingt für die erste Seite eines Kapitels diesen Seitenstil. Gleiches macht \maketitle falls es keine extra Titelseite gibt.
- empty verzichtet dann auch noch auf die Seitennummer. Das wird erzwungen, wenn man eine extra Titelseite hat.
- headings erzeugt aus den \chapter, \section etc. eine Kopfzeile.
- myheadings bedarf dann der händischen Einfügung von \markright und \markboth

## **3 Die verwendeten Makros**

#### **3.1 leftmark und rightmark**

Bei doppelseitigen Dokumenten muß zwischen linken und rechten Seiten unterschieden werden, während einseitige Dokumente nur rechte Seiten haben. \rightmark und \leftmark werden über diverse Umwege so definert, daß sie die Kopfzeile für linke (gerade) und rechte (ungerade) Seiten haben. Aber darum müssen wir uns nicht kümmern.

#### **3.2 markboth und markright**

Die Makros \markboth{}{} und \markright{} erledigen das. \markboth{}{} hat zwei Argumente, die die linke und rechte Kopfzeile beeinflussen, während  $\mathcal{X}$  markright $\{\}\$ mit seinem einem Argument nur die rechte beeinflußt. Aber auch diese werden wir selten brauchen.

#### **3.3 chaptermark, sectionmark und subsectionmark**

Oft will man die Abschnittsüberschriften in der Kopfzeile haben. Dafür gibt es \subsectionmark $\{\}$ .  $\setminus \setminus \setminus \{\}$  und  $\cdot \setminus \setminus \setminus$ , die z.B. so definiert sind (aus article.sty):

```
\def\sectionmark#1{%
  \markboth {\MakeUppercase{%
    \ifnum \c@secnumdepth >\z@
      \thesection\quad
    \chifi
    ##1}}{}}%
```
Es wird markboth "aufgerufen". Das erste Argument ist das Argument, mit dem \sectionmark<br>sufsamfan suurts (also die Absolutiviiberschrift), def suurits ist laan dib seconder Seiter aufgerufen wurde (also die Abschnittsüberschrift), daß zweite ist leer, d. h. geraden Seiten haben erstmal keine Überschrift. Darum kümmert sich dann \subsectionmark bzw. bei book \sectionmark.

Falls einem das Erscheinungsbild nicht gefällt (z. B. wegen des MakeUppercase) kann man natürlich  $\text{Secti}$ onmark und Co. selber neu definieren.

### **4 Die Makros von fancyhdr**

#### **4.1 Ein neuer Seitenstil**

Die Kopf-/Fußzeilen einer Doppelseite sind so aufgebaut:

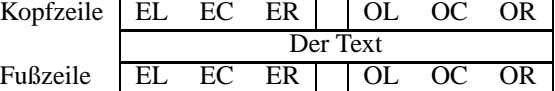

Mit \fancyhead{EL}{gerade links oben} kann z. B. festgelegt werden, daß auf geraden (Even) Seiten, links in der Kopfzeile der Text "gerade links oben" gedruckt wird.<br>
Feterscher der geschichte in der Köpfzeile der Text "gerade links oben" gedruckt wird. Entsprechendes macht für \fancyfoot für die Fußzeile.

 $L$  und  $E$  können weggelassen werden; dann wird nicht zwischen geraden und ungeraden Seiten unterschieden.

Es gibt auch noch  $\frac{\frac{1}{2}}{\frac{1}{2}}$  das zusätzliche Buchstaben H und F für Kopf- und Fußzeile erlaubt. Mit  $\frac{\text{span}(1)}{\text{span}(2)}$  kann man z.B erstmal alle Felder löschen.

Der so definierte Seitenstil kann dann mit \pagestyle{fancy} aktiviert werden.

#### **4.2 plain umdefinieren**

Einige LATEX-Kommandos (z.B. \section) rufen \thispagestyle{plain} was nicht immer gefällt. Daher kann man auch plain umdefinieren. Dies funktioniert mit

```
\fancypagestyle{plain}{%
% ... \fancyhead, \fancyfoot etc.
}
```
#### **4.3 Trennlinien**

Die Dicke der Trennlinien zwischen Kopf-/Fußzeile und Text wird mit den Makros \headrulewidth bzw. \footrulewidth festgelegt.

\renewcommand{\headrulewidth}{0pt} schaltet die Linie ab.

Wie Headings, aber mit fancyhdr

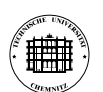

Hans Friedrich Steffani TU Chemnitz Lehrstuhl für Elektr. Maschinen u. Antriebe 11 metal 11 metal 11 metal 11 metal 11 metal 11 metal 11 metal 11 metal 11 metal 11 metal 11 metal 11 metal 11 metal 11 metal 11 metal 11 metal 11 metal 11 metal 11 metal 11 meta

% alles Loeschen \fancyhead{} \fancyfoot{}

\fancyhead[EL]{\leftmark} \fancyhead[OR]{\rightmark} \fancyhead[ER,OL]{\thepage}

#### **2 Die vier Seitenstile von LATEX**

- plain ist der Standardstil, er erzeugt eine Fußszeile mit zentrierter Seitennummer. \chapter erzwingt für die erste Seite eines Kapitels diesen Seitenstil. Gleiches macht \maketitle falls es keine extra Titelseite gibt.
- empty verzichtet dann auch noch auf die Seitennummer. Das wird erzwungen, wenn man eine extra Titelseite hat.
- headings erzeugt aus den \chapter, \section etc. eine Kopfzeile.
- myheadings bedarf dann der händischen Einfügung von \markright und \markboth

#### **3 Die verwendeten Makros**

#### **3.1 leftmark und rightmark**

Bei doppelseitigen Dokumenten muß zwischen linken und rechten Seiten unterschieden werden, während einseitige Dokumente nur rechte Seiten haben. \rightmark und \leftmark werden über diverse Umwege so definert, daß sie die Kopfzeile für linke (gerade) und rechte (ungerade) Seiten haben. Aber darum müssen wir uns nicht kümmern.

#### **3.2 markboth und markright**

Die Makros \markboth{}{} und \markright{} erledigen das. \markboth{}{} hat zwei Argumente, die die linke und rechte Kopfzeile beeinflussen, während  $\mark$ markright $\rbrace$  mit seinem einem Argument nur die rechte beeinflußt. Aber auch diese werden wir selten brauchen.

#### **3.3 chaptermark, sectionmark und subsectionmark**

Oft will man die Abschnittsüberschriften in der Kopfzeile haben. Dafür gibt es \subsectionmark{}, \sectionmark{} und \chaptermark{}, die z.B. so definiert sind (aus article.sty):

```
\def\sectionmark#1{%
 \markboth {\MakeUppercase{%
   \ifnum \c@secnumdepth >\z@
     \thesection\quad
   \fi
   ##1}}{}}%
```
Es wird markboth "aufgerufen". Das erste Argument ist das Argument, mit dem  $\setminus$ sectionmark aufgerufen wurde (also die Abschnittsüberschrift), daß zweite ist leer, d. h. geraden Seiten haben erstmal keine Überschrift. Darum kümmert sich dann \subsectionmark bzw. bei book \sectionmark.

Falls einem das Erscheinungsbild nicht gefällt (z.B. wegen des MakeUppercase) kann man natürlich \sectionmark und Co. selber neu definieren.

3.2 markboth und markright 3

Namen der Felder

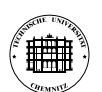

Hans Friedrich Steffani TU Chemnitz Lehrstuhl für Elektr. Maschinen u. Antriebe 12

\fancyhead[EL]{Even Left}% gerade Seiten, links \fancyhead[EC]{Even Center}% gerade Seiten, mitte \fancyhead[ER]{Even Right}% gerade Seiten, rechts \fancyhead[OL]{Odd Left}% ungerade Seiten, links \fancyhead[OC]{Odd Center}% ungerade Seiten, mitte \fancyhead[OR]{Odd Right}% ungerade Seiten, rechts

\fancyfoot[EL]{Even Left}% gerade Seiten, links \fancyfoot[EC]{Even Center}% gerade Seiten, mitte \fancyfoot[ER]{Even Right}% gerade Seiten, rechts \fancyfoot[OL]{Odd Left}% ungerade Seiten, links \fancyfoot[OC]{Odd Center}% ungerade Seiten, mitte \fancyfoot[OR]{Odd Right}% ungerade Seiten, rechts

### **2 Die vier Seitenstile von LATEX**

- plain ist der Standardstil, er erzeugt eine Fußszeile mit zentrierter Seitennummer. \chapter erzwingt für die erste Seite eines Kapitels diesen Seitenstil. Gleiches macht \maketitle falls es keine extra Titelseite gibt.
- empty verzichtet dann auch noch auf die Seitennummer. Das wird erzwungen, wenn man eine extra Titelseite hat.
- headings erzeugt aus den \chapter, \section etc. eine Kopfzeile.
- myheadings bedarf dann der händischen Einfügung von \markright und \markboth

### **3 Die verwendeten Makros**

#### **3.1 leftmark und rightmark**

Bei doppelseitigen Dokumenten muß zwischen linken und rechten Seiten unterschieden werden, während einseitige Dokumente nur rechte Seiten haben.  $\rightleftharpoons$  rightmark und  $\leftarrows$  dettmark werden über diverse Umwege so definert, daß sie die Kopfzeile für linke (gerade) und rechte (ungerade) Seiten haben. Aber darum müssen wir uns nicht kümmern

#### **3.2 markboth und markright**

Die Makros \markboth{}{} und \markright{} erledigen das. \markboth{}{} hat zwei Argumente, die die linke und rechte Kopfzeile beeinflussen, während \markright{} mit seinem einem Argument nur die rechte beeinflußt. Aber auch diese werden wir selten brauchen.

#### **3.3 chaptermark, sectionmark und subsectionmark**

Oft will man die Abschnittsüberschriften in der Kopfzeile haben. Dafür gibt es \subsectionmark{}, \sectionmark{} und \chaptermark{}, die z.B. so definiert sind (aus article.sty):

```
\def\sectionmark#1{%
  \markboth {\MakeUppercase{%
    \ifnum \c@secnumdepth >\z@
      \thesection\quad
    \forallfi
    ##1}}{}}%
```
Es wird markboth " aufgerufen". Das erste Argument ist das Argument, mit dem  $\setminus$ sectionmark aufgerufen wurde (also die Abschnittsüberschrift), daß zweite ist leer, d. h. geraden Seiten haben erstmal keine Überschrift. Darum kümmert sich dann \subsectionmark bzw. bei book \sectionmark.

Falls einem das Erscheinungsbild nicht gefällt (z. B. wegen des MakeUppercase) kann man natürlich \sectionmark und Co. selber neu definieren.

Even Left Even Center Even Right

Odd Left Odd Center Odd Right

\section\*mark selber definieren (ohne \MakeUppercase)

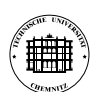

Hans Friedrich Steffani TU Chemnitz Lehrstuhl für Elektr. Maschinen u. Antriebe 13 metal 13 metal 13 metal 13 metal 13 metal 13 metal 13 metal 13 metal 13 metal 13 metal 13 metal 13 metal 13 metal 13 metal 13 metal 13 metal 13 metal 13 metal 13 metal 13 meta

\pagestyle{fancy}% muss vor \renewcommand{\sectionmark} stehen \fancyhf{}

```
\fancyhead[EL]{\thepage}% gerade Seiten, links
\fancyhead[ER]{\leftmark}% gerade Seiten, rechts
\fancyhead[OL]{\rightmark}% ungerade Seiten, links
\fancyhead[OR]{\thepage}% ungerade Seiten, rechts
```

```
\renewcommand{\sectionmark}[1]{
 \markboth{\thesection{} #1}{}
}
\renewcommand{\subsectionmark}[1]{
 \markright{\thesubsection{} #1}
}
```
## **2 Die vier Seitenstile von LATEX**

- plain ist der Standardstil, er erzeugt eine Fußszeile mit zentrierter Seitennummer. \chapter erzwingt für die erste Seite eines Kapitels diesen Seitenstil. Gleiches macht \maketitle falls es keine extra Titelseite gibt.
- empty verzichtet dann auch noch auf die Seitennummer. Das wird erzwungen, wenn man eine extra Titelseite hat.
- headings erzeugt aus den \chapter, \section etc. eine Kopfzeile.
- myheadings bedarf dann der händischen Einfügung von \markright und \markboth

## **3 Die verwendeten Makros**

#### **3.1 leftmark und rightmark**

Bei doppelseitigen Dokumenten muß zwischen linken und rechten Seiten unterschieden werden, während einseitige Dokumente nur rechte Seiten haben. \rightmark und \leftmark werden über diverse Umwege so definert, daß sie die Kopfzeile für linke (gerade) und rechte (ungerade) Seiten haben. Aber darum müssen wir uns nicht kümmern

#### **3.2 markboth und markright**

Die Makros \markboth{}{} und \markright{} erledigen das. \markboth{}{} hat zwei Argumente, die die linke und rechte Kopfzeile beeinflussen, während \markright{} mit seinem einem Argument nur die rechte beeinflußt. Aber auch diese werden wir selten brauchen.

#### **3.3 chaptermark, sectionmark und subsectionmark**

Oft will man die Abschnittsüberschriften in der Kopfzeile haben. Dafür gibt es \subsectionmark{}, \sectionmark{} und \chaptermark{}, die z. B. so definiert sind (aus article.sty):

```
\def\sectionmark#1{%
  \markboth {\MakeUppercase{%
    \ifnum \c@secnumdepth >\z@
      \thesection\quad
    \fi
    ##1}}{}}%
```
Es wird markboth "aufgerufen". Das erste Argument ist das Argument, mit dem \sectionmark aufgerufen wurde (also die Abschnittsuberschrift), ¨ daß zweite ist leer, d. h. geraden Seiten haben erstmal keine Überschrift. Darum kümmert sich dann \subsectionmark bzw. bei book \sectionmark.

Falls einem das Erscheinungsbild nicht gefällt (z. B. wegen des MakeUppercase) kann man natürlich \sectionmark und Co. selber neu definieren.

## **4 Die Makros von fancyhdr**

#### **4.1 Ein neuer Seitenstil**

Die Kopf-/Fußzeilen einer Doppelseite sind so aufgebaut:

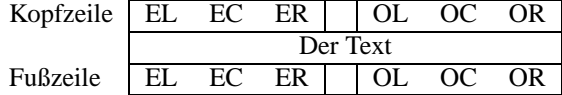

Die Dicke der Trennlinien wird mit \headrulewidth und \footrulewidth festgelegt / abgestellt

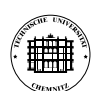

Hans Friedrich Steffani TU Chemnitz Lehrstuhl fur Elektr. Maschinen u. Antriebe 14 ¨

\pagestyle{fancy}% muss vor \renewcommand{\sectionmark} stehen \fancyhf{}

```
\fancyhead[EL]{\thepage}% gerade Seiten, links
\fancyhead[ER]{\leftmark}% gerade Seiten, rechts
\fancyhead[OL]{\rightmark}% ungerade Seiten, links
\fancyhead[OR]{\thepage}% ungerade Seiten, rechts
```

```
\renewcommand{\headrulewidth}{0pt}% keine Trennlinie
```

```
\renewcommand{\sectionmark}[1]{
 \markboth{\thesection{} #1}{}
}
\renewcommand{\subsectionmark}[1]{
 \markright{\thesubsection{} #1}
}
```
Bei diesem Beispiel gibt es Probleme mit der Kopfzeile von Seite 3, da einerseits \rightmark von dem *ersten* \mark...-Makro abgeleitet wird, dieses aber von einem \section herrührt und daher das rechte Feld leer läßt. Dadurch wird allerdings verhindert, daß links "2 Die vier Seitenstile..." und rechts "3. 1<br>Leftmark und nichtmark" steht leftmark und rightmark" steht.

## **2 Die vier Seitenstile von LATEX**

- plain ist der Standardstil, er erzeugt eine Fußszeile mit zentrierter Seitennummer. \chapter erzwingt für die erste Seite eines Kapitels diesen Seitenstil. Gleiches macht \maketitle falls es keine extra Titelseite gibt.
- empty verzichtet dann auch noch auf die Seitennummer. Das wird erzwungen, wenn man eine extra Titelseite hat.
- headings erzeugt aus den \chapter, \section etc. eine Kopfzeile.
- myheadings bedarf dann der händischen Einfügung von \markright und \markboth

#### **3 Die verwendeten Makros**

#### **3.1 leftmark und rightmark**

Bei doppelseitigen Dokumenten muß zwischen linken und rechten Seiten unterschieden werden, während einseitige Dokumente nur rechte Seiten haben. \rightmark und \leftmark werden über diverse Umwege so definert, daß sie die Kopfzeile für linke (gerade) und rechte (ungerade) Seiten haben. Aber darum müssen wir uns nicht kümmern.

#### **3.2 markboth und markright**

Die Makros \markboth{}{} und \markright{} erledigen das. \markboth{}{} hat zwei Argumente, die die linke und rechte Kopfzeile beeinflussen, während \markright{} mit seinem einem Argument nur die rechte beeinflußt. Aber auch diese werden wir selten brauchen.

#### **3.3 chaptermark, sectionmark und subsectionmark**

Oft will man die Abschnittsüberschriften in der Kopfzeile haben. Dafür gibt es \subsectionmark{}, \sectionmark{} und \chaptermark{}, die z. B. so definiert sind (aus article.sty):

```
\def\sectionmark#1{%
  \markboth {\MakeUppercase{%
   \ifnum \c@secnumdepth >\z@
      \thesection\quad
    \fi
    ##1}}{}}%
```
Es wird markboth "aufgerufen". Das erste Argument ist das Argument, mit dem \sectionmark aufgerufen wurde (also die Abschnittsuberschrift), ¨ daß zweite ist leer, d. h. geraden Seiten haben erstmal keine Überschrift. Darum kümmert sich dann \subsectionmark bzw. bei book \sectionmark.

Falls einem das Erscheinungsbild nicht gefällt (z. B. wegen des MakeUppercase) kann man natürlich \sectionmark und Co. selber neu definieren.

\section\*mark wird so definiert, daß die rechte Seite auf jeden Fall eine Kopfzeile hat

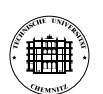

Hans Friedrich Steffani TU Chemnitz Lehrstuhl für Elektr. Maschinen u. Antriebe 15 metal 15 metal 15 metal 15 metal 15 metal 15 metal 15 metal 15 metal 15 metal 15 metal 15 metal 15 metal 16 metal 16 metal 16 metal 16 metal 16 metal 16 metal 16 metal 16 meta

\pagestyle{fancy}% muss vor \renewcommand{\sectionmark} stehen \fancyhf{}

```
\fancyhead[EL]{\thepage}% gerade Seiten, links
\fancyhead[ER]{\leftmark}% gerade Seiten, rechts
\fancyhead[OL]{\rightmark}% ungerade Seiten, links
\fancyhead[OR]{\thepage}% ungerade Seiten, rechts
```

```
\renewcommand{\sectionmark}[1]{
 \markboth{\thesection{} #1}{\thesection{} #1}
}
\renewcommand{\subsectionmark}[1]{
 \markright{\thesubsection{} #1}
}
```
Bei diesem Beispiel gibt es Probleme mit der Kopfzeile von Seite 3, da einerseits \rightmark von dem *ersten* \mark...-Makro abgeleitet wird, dieses aber von einem \section herrührt und daher das rechte Feld leer läßt.

Hier setzt \section das linke *und* das rechte Feld. Dies bedeutet allerdings, daß je nach dem in der Kopfzeile die \section-Überschrift oder die  $\text{subsection}-\text{Überschrift steht.}$ 

## **2 Die vier Seitenstile von LATEX**

- plain ist der Standardstil, er erzeugt eine Fußszeile mit zentrierter Seitennummer. \chapter erzwingt für die erste Seite eines Kapitels diesen Seitenstil. Gleiches macht \maketitle falls es keine extra Titelseite gibt.
- empty verzichtet dann auch noch auf die Seitennummer. Das wird erzwungen, wenn man eine extra Titelseite hat.
- headings erzeugt aus den \chapter, \section etc. eine Kopfzeile.
- myheadings bedarf dann der händischen Einfügung von \markright und \markboth

## **3 Die verwendeten Makros**

#### **3.1 leftmark und rightmark**

Bei doppelseitigen Dokumenten muß zwischen linken und rechten Seiten unterschieden werden, während einseitige Dokumente nur rechte Seiten haben. \rightmark und \leftmark werden über diverse Umwege so definert, daß sie die Kopfzeile für linke (gerade) und rechte (ungerade) Seiten haben. Aber darum müssen wir uns nicht kümmern.

#### **3.2 markboth und markright**

Die Makros \markboth{}{} und \markright{} erledigen das. \markboth{}{} hat zwei Argumente, die die linke und rechte Kopfzeile beeinflussen, während \markright{} mit seinem einem Argument nur die rechte beeinflußt. Aber auch diese werden wir selten brauchen.

#### **3.3 chaptermark, sectionmark und subsectionmark**

Oft will man die Abschnittsüberschriften in der Kopfzeile haben. Dafür gibt es \subsectionmark{}, \sectionmark{} und \chaptermark{}, die z. B. so definiert sind (aus article.sty):

```
\def\sectionmark#1{%
  \markboth {\MakeUppercase{%
   \ifnum \c@secnumdepth >\z@
      \thesection\quad
    \fi
    ##1}}{}}%
```
Es wird markboth "aufgerufen". Das erste Argument ist das Argument, mit dem \sectionmark aufgerufen wurde (also die Abschnittsuberschrift), ¨ daß zweite ist leer, d. h. geraden Seiten haben erstmal keine Überschrift. Darum kümmert sich dann \subsectionmark bzw. bei book \sectionmark.

Falls einem das Erscheinungsbild nicht gefällt (z. B. wegen des MakeUppercase) kann man natürlich \sectionmark und Co. selber neu definieren.

Kopfzeilen, die aus mehreren Zeilen bestehen sind möglich

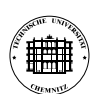

Hans Friedrich Steffani TU Chemnitz Lehrstuhl fur Elektr. Maschinen u. Antriebe 16 ¨

Beispiele zu fancyhdr Hans Friedrich Steffani **1 Beispiel 7 Lehrstuhl Elektr. Masch. u. Antriebe** 

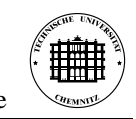

### 2

\pagestyle{fancy} \fancyhf{} \fancyhead[EL]{\thepage}% gerade Seiten, links \fancyhead[OR]{\thepage}% ungerade Seiten, rechts \fancyhead[ER,OL]{ \begin{tabular}[b]{l} Beispiele zu \texttt{fancyhdr}\\ Hans Friedrich Steffani\\ Lehrstuhl Elektr. Masch. u. Antriebe \end{tabular} \includegraphics[height=3\baselineskip]{tulogo} }

Dies ist natürlich ein schlechtes Beispiel.

### **2 Die vier Seitenstile von LATEX**

- plain ist der Standardstil, er erzeugt eine Fußszeile mit zentrierter Seitennummer. \chapter erzwingt für die erste Seite eines Kapitels diesen Seitenstil. Gleiches macht \maketitle falls es keine extra Titelseite gibt.
- empty verzichtet dann auch noch auf die Seitennummer. Das wird erzwungen, wenn man eine extra Titelseite hat.
- headings erzeugt aus den \chapter, \section etc. eine Kopfzeile.
- myheadings bedarf dann der händischen Einfügung von \markright und \markboth

### **3 Die verwendeten Makros**

#### **3.1 leftmark und rightmark**

Bei doppelseitigen Dokumenten muß zwischen linken und rechten Seiten unterschieden werden, während einseitige Dokumente nur rechte Seiten haben. \rightmark und \leftmark werden über diverse Umwege so definert, daß sie

Beispiele zu fancyhdr **Hill** Hans Friedrich Steffani Lehrstuhl Elektr. Masch. u. Antriebe <u>33 Senemaal externale</u> 3 Seiten haben. Aber dar-<br><u>die Kopfzeile für linke (gerade) und rechte (ungerade) Seiten haben. Aber dar-</u>

um müssen wir uns nicht kümmern.

#### **3.2 markboth und markright**

Die Makros \markboth{}{} und \markright{} erledigen das. \markboth{}{} hat zwei Argumente, die die linke und rechte Kopfzeile beeinflussen, während \markright{} mit seinem einem Argument nur die rechte beeinflußt. Aber auch diese werden wir selten brauchen.

#### **3.3 chaptermark, sectionmark und subsectionmark**

Oft will man die Abschnittsüberschriften in der Kopfzeile haben. Dafür gibt es \subsectionmark{}, \sectionmark{} und \chaptermark{}, die z. B. so definiert sind (aus article.sty):

```
\def\sectionmark#1{%
  \markboth {\MakeUppercase{%
    \ifnum \c@secnumdepth >\z@
      \thesection\quad
    \fi
    ##1}}{}}%
```
Es wird markboth "aufgerufen". Das erste Argument ist das Argument, mit dem \sectionmark aufgerufen wurde (also die Abschnittsuberschrift), ¨ daß zweite ist leer, d. h. geraden Seiten haben erstmal keine Überschrift. Darum kümmert sich dann \subsectionmark bzw. bei book \sectionmark.

Falls einem das Erscheinungsbild nicht gefällt (z. B. wegen des MakeUppercase) kann man natürlich \sectionmark und Co. selber neu definieren.

### **4 Die Makros von fancyhdr**

#### **4.1 Ein neuer Seitenstil**

Die Kopf-/Fußzeilen einer Doppelseite sind so aufgebaut:

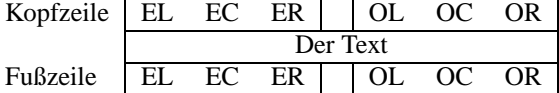

Damit es anständig ausschaut (und keine Warnings kommen) muß \headheight vergrößert werden

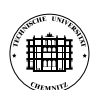

Hans Friedrich Steffani TU Chemnitz Lehrstuhl für Elektr. Maschinen u. Antriebe 17 ist auch 17 is a 17 is a 17 is a 17 is a 17 is a 17 is a 17 is a 17 is a 17 is a 17 is a 17 is a 17 is a 17 is a 17 is a 17 is a 17 is a 17 is a 17 is a 17 is a 17 is a 17 is

\pagestyle{fancy} \fancyhf{} \fancyhead[EL]{\thepage}% gerade Seiten, links \fancyhead[OR]{\thepage}% ungerade Seiten, rechts

\fancyhead[ER]{ \begin{tabular}[b]{l} Beispiele zu \texttt{fancyhdr}\\ Hans Friedrich Steffani\\ Lehrstuhl Elektr. Masch. u. Antriebe \end{tabular} \includegraphics[height=3\baselineskip]{tulogo}

```
}
\fancyhead[OL]{
\includegraphics[height=3\baselineskip]{tulogo}
\begin{tabular}[b]{l}
Beispiele zu \texttt{fancyhdr}\\
Hans Friedrich Steffani\\
Lehrstuhl Elektr. Masch. u. Antriebe
\end{tabular}
}
\addtolength{\headheight}{2\baselineskip}
```

```
\addtolength{\headheight}{0.61pt}
```
Hier muß dann \headheight entsprechend vergrößert werden. Außerdem ist hier das Logo immer außen.

### **2 Die vier Seitenstile von LATEX**

- plain ist der Standardstil, er erzeugt eine Fußszeile mit zentrierter Seitennummer. \chapter erzwingt für die erste Seite eines Kapitels diesen Seitenstil. Gleiches macht \maketitle falls es keine extra Titelseite gibt.
- empty verzichtet dann auch noch auf die Seitennummer. Das wird erzwungen, wenn man eine extra Titelseite hat.

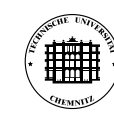

Beispiele zu fancyhdr Hans Friedrich Steffani Lehrstuhl Elektr. Masch. u. Antriebe 3

- headings erzeugt aus den \chapter, \section etc. eine Kopfzeile.
- myheadings bedarf dann der händischen Einfügung von \markright und \markboth

## **3 Die verwendeten Makros**

#### **3.1 leftmark und rightmark**

Bei doppelseitigen Dokumenten muß zwischen linken und rechten Seiten unterschieden werden, während einseitige Dokumente nur rechte Seiten haben. \rightmark und \leftmark werden über diverse Umwege so definert, daß sie die Kopfzeile für linke (gerade) und rechte (ungerade) Seiten haben. Aber darum müssen wir uns nicht kümmern

#### **3.2 markboth und markright**

Die Makros \markboth{}{} und \markright{} erledigen das. \markboth{}{} hat zwei Argumente, die die linke und rechte Kopfzeile beeinflussen, während \markright{} mit seinem einem Argument nur die rechte beeinflußt. Aber auch diese werden wir selten brauchen.

#### **3.3 chaptermark, sectionmark und subsectionmark**

Oft will man die Abschnittsüberschriften in der Kopfzeile haben. Dafür gibt es \subsectionmark{}, \sectionmark{} und \chaptermark{}, die z. B. so definiert sind (aus article.sty):

```
\def\sectionmark#1{%
  \markboth {\MakeUppercase{%
    \ifnum \c@secnumdepth >\z@
      \thesection\quad
    \fi
    ##1}}{}}%
```
Es wird markboth " aufgerufen". Das erste Argument ist das Argument, mit dem \sectionmark aufgerufen wurde (also die Abschnittsuberschrift), ¨ daß zweite ist leer, d. h. geraden Seiten haben erstmal keine Überschrift. Darum kümmert sich dann \subsectionmark bzw. bei book \sectionmark.

Die Kopfzeile kann auch breiter als der Textbereich sein \headwidth entsprechend umdefinieren

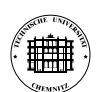

Hans Friedrich Steffani TU Chemnitz Lehrstuhl fur Elektr. Maschinen u. Antriebe 18 ¨

\pagestyle{fancy} \fancyhf{} \fancyhead[EC]{Hans Friedrich Steffani} \fancyhead[OC]{Beispiele zu \texttt{fancyhdr}} \fancyhead[EL,OR]{Seite \thepage} \addtolength{\headwidth}{\marginparsep}% Die Kopfzeile soll \addtolength{\headwidth}{0.5\marginparwidth}% verbreitert werden \renewcommand{\headrulewidth}{0pt}% Keine Linie

## **2 Die vier Seitenstile von LATEX**

- plain ist der Standardstil, er erzeugt eine Fußszeile mit zentrierter Seitennummer. \chapter erzwingt für die erste Seite eines Kapitels diesen Seitenstil. Gleiches macht \maketitle falls es keine extra Titelseite gibt.
- empty verzichtet dann auch noch auf die Seitennummer. Das wird erzwungen, wenn man eine extra Titelseite hat.
- headings erzeugt aus den \chapter, \section etc. eine Kopfzeile.
- myheadings bedarf dann der händischen Einfügung von \markright und \markboth

## **3 Die verwendeten Makros**

#### **3.1 leftmark und rightmark**

Bei doppelseitigen Dokumenten muß zwischen linken und rechten Seiten unterschieden werden, während einseitige Dokumente nur rechte Seiten haben. \rightmark und \leftmark werden über diverse Umwege so definert, daß sie die Kopfzeile für linke (gerade) und rechte (ungerade) Seiten haben. Aber darum müssen wir uns nicht kümmern

Die Makros \markboth{}{} und \markright{} erledigen das. \markboth{}{} hat zwei Argumente, die die linke und rechte Kopfzeile beeinflussen, während \markright{} mit seinem einem Argument nur die rechte beeinflußt. Aber auch diese werden wir selten brauchen.

#### **3.3 chaptermark, sectionmark und subsectionmark**

Oft will man die Abschnittsüberschriften in der Kopfzeile haben. Dafür gibt es \subsectionmark{}, \sectionmark{} und \chaptermark{}, die z.B. so definiert sind (aus article.sty):

```
\def\sectionmark#1{%
  \markboth {\MakeUppercase{%
    \ifnum \c@secnumdepth >\z@
     \thesection\quad
    \fi
    ##1}}{}}%
```
Es wird markboth "aufgerufen". Das erste Argument ist das Argument, mit dem \sectionmark aufgerufen wurde (also die Abschnittsuberschrift), ¨ daß zweite ist leer, d. h. geraden Seiten haben erstmal keine Überschrift. Darum kümmert sich dann \subsectionmark bzw. bei book \sectionmark.

Falls einem das Erscheinungsbild nicht gefällt (z. B. wegen des MakeUppercase) kann man natürlich \sectionmark und  $Co$ , selber neu definieren.

## **4 Die Makros von fancyhdr**

#### **4.1 Ein neuer Seitenstil**

Die Kopf-/Fußzeilen einer Doppelseite sind so aufgebaut:

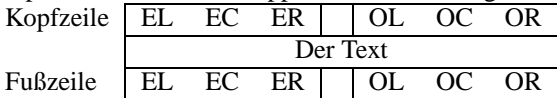

Mit \fancyhead{EL}{gerade links oben} kann z. B. festgelegt werden, daß auf geraden (Even) Seiten, links in der Kopfzeile der Text "gerade links oben" gedruckt wird.

Entsprechendes macht für \fancyfoot für die Fußzeile.

Mittels einer picture-Umgebung, kann man auch von der Kopfzeile aus die Fußzeile gestalten. Eventuell für Folien interessant

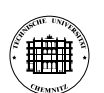

Hans Friedrich Steffani TU Chemnitz Lehrstuhl für Elektr. Maschinen u. Antriebe 19 0 0 0 19 °C 19 °C 19 °C 19 °C 19 °C 19 °C 19 °C 19 °C 19 °C 19 °C 19 °C 19 °C 19 °C 19 °C 19 °C 19 °C 19 °C 19 °C 19 °C 19 °C 19 °C 19 °C 19 °C 19 °C 19 °C 19 °C 19 °C 19 °C 1

```
\pagestyle{fancy}
\fancyhf{}
\fancyhead[EL]{Hans Friedrich Steffani}
\fancyhead[OR]{Beispiele zu \texttt{fancyhdr}}
\fancyhead[C]{
\setlength{\unitlength}{\textheight}
\addtolength{\unitlength}{\footskip}
\addtolength{\unitlength}{\headsep}
\addtolength{\unitlength}{2pt}
\begin{picture}(0,0)
\put(0,-1){\theta}\end{picture}
}
```
Dieses Beispiel setzt die Fußzeile als Teil der Kopfzeile. Dies kann Das könnte interessant sein, wenn man mit PPower4 Stück für Stück eine Seite aufbauen will, aber die Fußzeile von Anfang an braucht.

### **2 Die vier Seitenstile von LATEX**

- plain ist der Standardstil, er erzeugt eine Fußszeile mit zentrierter Seitennummer. \chapter erzwingt für die erste Seite eines Kapitels diesen Seitenstil. Gleiches macht \maketitle falls es keine extra Titelseite gibt.
- empty verzichtet dann auch noch auf die Seitennummer. Das wird erzwungen, wenn man eine extra Titelseite hat.
- headings erzeugt aus den \chapter, \section etc. eine Kopfzeile.
- myheadings bedarf dann der händischen Einfügung von \markright und \markboth

### **3 Die verwendeten Makros**

#### **3.1 leftmark und rightmark**

Bei doppelseitigen Dokumenten muß zwischen linken und rechten Seiten unterschieden werden, während einseitige Dokumente nur rechte Seiten haben. \rightmark und \leftmark werden über diverse Umwege so definert, daß sie die Kopfzeile für linke (gerade) und rechte (ungerade) Seiten haben. Aber darum müssen wir uns nicht kümmern.

#### **3.2 markboth und markright**

Die Makros \markboth{}{} und \markright{} erledigen das. \markboth{}{} hat zwei Argumente, die die linke und rechte Kopfzeile beeinflussen, während \markright{} mit seinem einem Argument nur die rechte beeinflußt. Aber auch diese werden wir selten brauchen.

#### **3.3 chaptermark, sectionmark und subsectionmark**

Oft will man die Abschnittsüberschriften in der Kopfzeile haben. Dafür gibt es \subsectionmark{}, \sectionmark{} und \chaptermark{}, die z. B. so definiert sind (aus article.sty):

```
\def\sectionmark#1{%
  \markboth {\MakeUppercase{%
   \ifnum \c@secnumdepth >\z@
      \thesection\quad
    \fi
    ##1}}{}}%
```
Es wird markboth "aufgerufen". Das erste Argument ist das Argument, mit dem \sectionmark aufgerufen wurde (also die Abschnittsuberschrift), ¨ daß zweite ist leer, d. h. geraden Seiten haben erstmal keine Überschrift. Darum kümmert sich dann \subsectionmark bzw. bei book \sectionmark.

Falls einem das Erscheinungsbild nicht gefällt (z. B. wegen des MakeUppercase) kann man natürlich \sectionmark und Co. selber neu definieren.

## **Inhaltsverzeichnis**

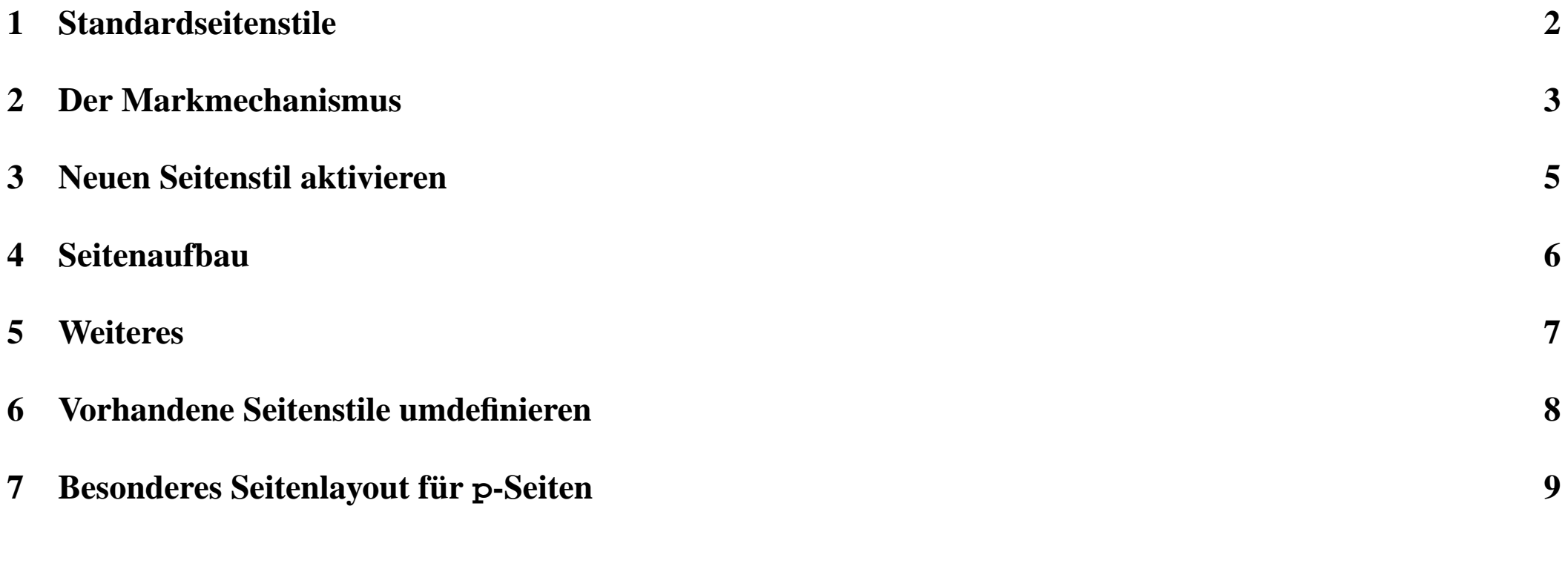

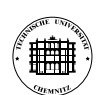

Hans Friedrich Steffani TU Chemnitz Lehrstuhl für Elektr. Maschinen u. Antriebe <sup>20</sup> <sup>20</sup>